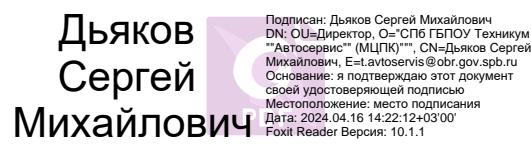

**Приложение к ОПОП по профессии 09.01.03 Оператор информационных систем и ресурсов**

## **САНКТ-ПЕТЕРБУРГСКОЕ ГОСУДАРСТВЕННОЕ БЮДЖЕТНОЕ ПРОФЕССИОНАЛЬНОЕ ОБРАЗОВАТЕЛЬНОЕ УЧРЕЖДЕНИЕ**

**ТЕХНИКУМ «АВТОСЕРВИС» (МНОГОФУНКЦИОНАЛЬНЫЙ ЦЕНТР ПРИКЛАДНЫХ КВАЛИФИКАЦИЙ)»**

# **РАБОЧАЯ ПРОГРАММА УЧЕБНОЙ ПРАКТИКИ УП.02 ПРОФЕССИОНАЛЬНОГО МОДУЛЯ ПМ.02 «ПОДГОТОВКА ИНТЕРФЕЙСНОЙ ГРАФИКИ»**

**Профессия 09.01.03 «Оператор информационных систем и ресурсов» Срок обучения – 1 год 10 месяцев**

**Санкт-Петербург**

Рабочая программа учебной практики УП.02 профессионального модуля ПМ.02 ПОДГОТОВКА ИНТЕРФЕЙСНОЙ ГРАФИКИ ДОКУМЕНТАЦИИ разработана в соответствии с Федеральным государственным образовательным стандартом среднего профессионального образования по профессии СПО 09.01.03 «Оператор информационных систем и ресурсов», утвержденный приказом Минпросвещения России от 11.11.2022 № 974.

## **Организация-Разработчик:**

СПб ГБПОУ «Техникум «Автосервис» (МЦПК)»

#### **Разработчик:**

Горев В.А. – преподаватель СПб ГБПОУ «Техникум «Автосервис» (МЦПК)»

## **СОДЕРЖАНИЕ**

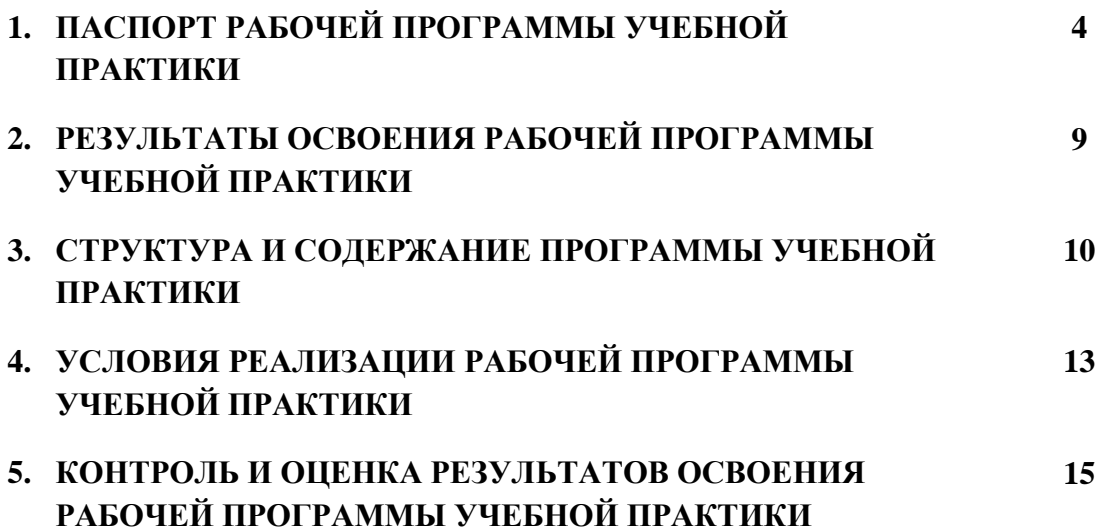

# **1. ПАСПОРТ РАБОЧЕЙ ПРОГРАММЫ УЧЕБНОЙ ПРАКТИКИ УП.02 ПРОФЕССИОНАЛЬНОГО МОДУЛЯ ПМ.02 ПОДГОТОВКА ИНТЕРФЕЙСНОЙ ГРАФИКИ**

#### **1.1. Область применения программы**

Рабочая программы учебной практики УП.02 является частью основной профессиональной образовательной программы в соответствии с ФГОС СПО по профессии 09.01.03 «Оператор информационных систем и ресурсов», в части освоения основного вида профессиональной деятельности (ВПД): **Подготовка интерфейсной графики** и соответствующих профессиональных компетенций (ПК):

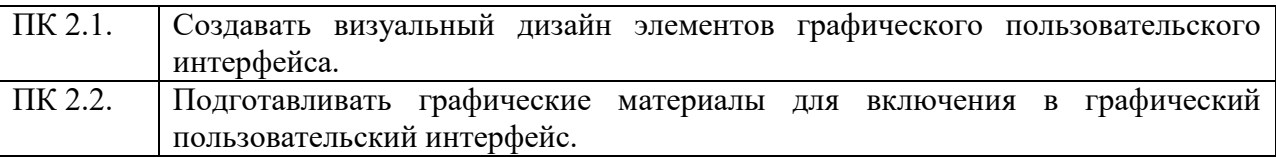

#### **1.2. Место программы в структуре основной профессиональной образовательной программы:**

Рабочая программа учебной практики УП.02 входит в состав профессионального модуля **ПМ.02 Подготовка интерфейсной графики.**

#### **1.3. Цели и задачи учебной практики – требования к результатам освоения учебной практики:**

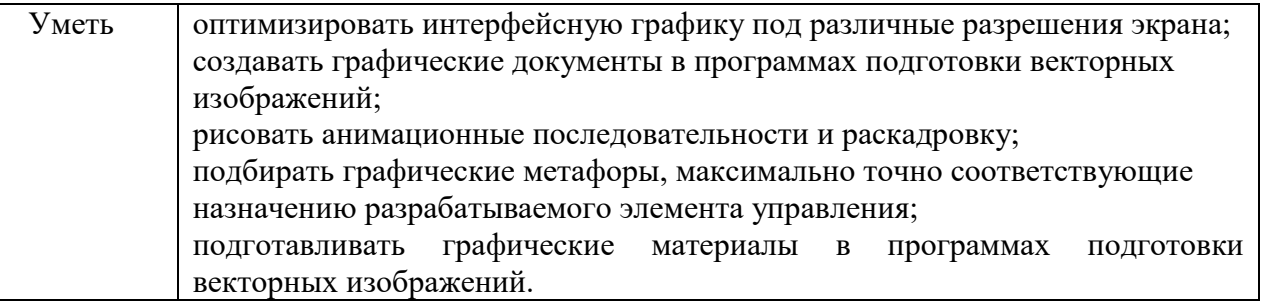

#### **1.4. Количество часов, отводимое на освоение рабочей программы учебной практики профессионального модуля ПМ.02: 306**

# **2. РЕЗУЛЬТАТЫ ОСВОЕНИЯ РАБОЧЕЙ ПРОГРАММЫ УЧЕБНОЙ ПРАКТИКИ**

Результатом освоения программы учебной практики является овладение обучающимися видом профессиональной деятельности (ВПД) **Подготовка интерфейсной графики**, в том числе профессиональными (ПК) и общими (ОК) компетенциями:

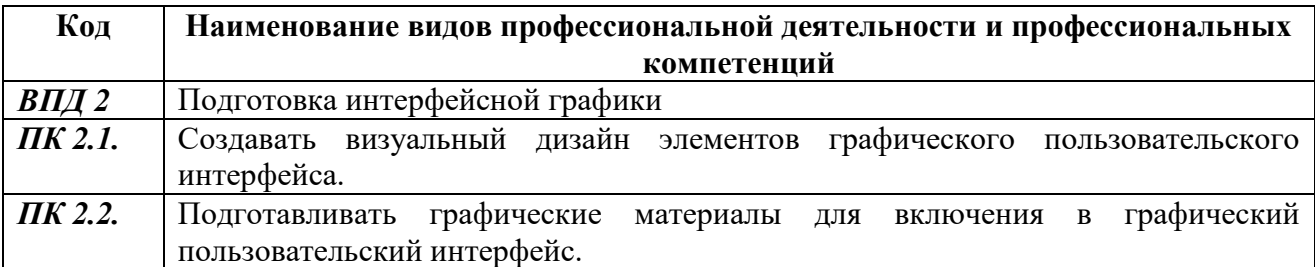

#### **2.1.1. Перечень профессиональных компетенци**й

## **2.1.2. Перечень общих компетенций:**

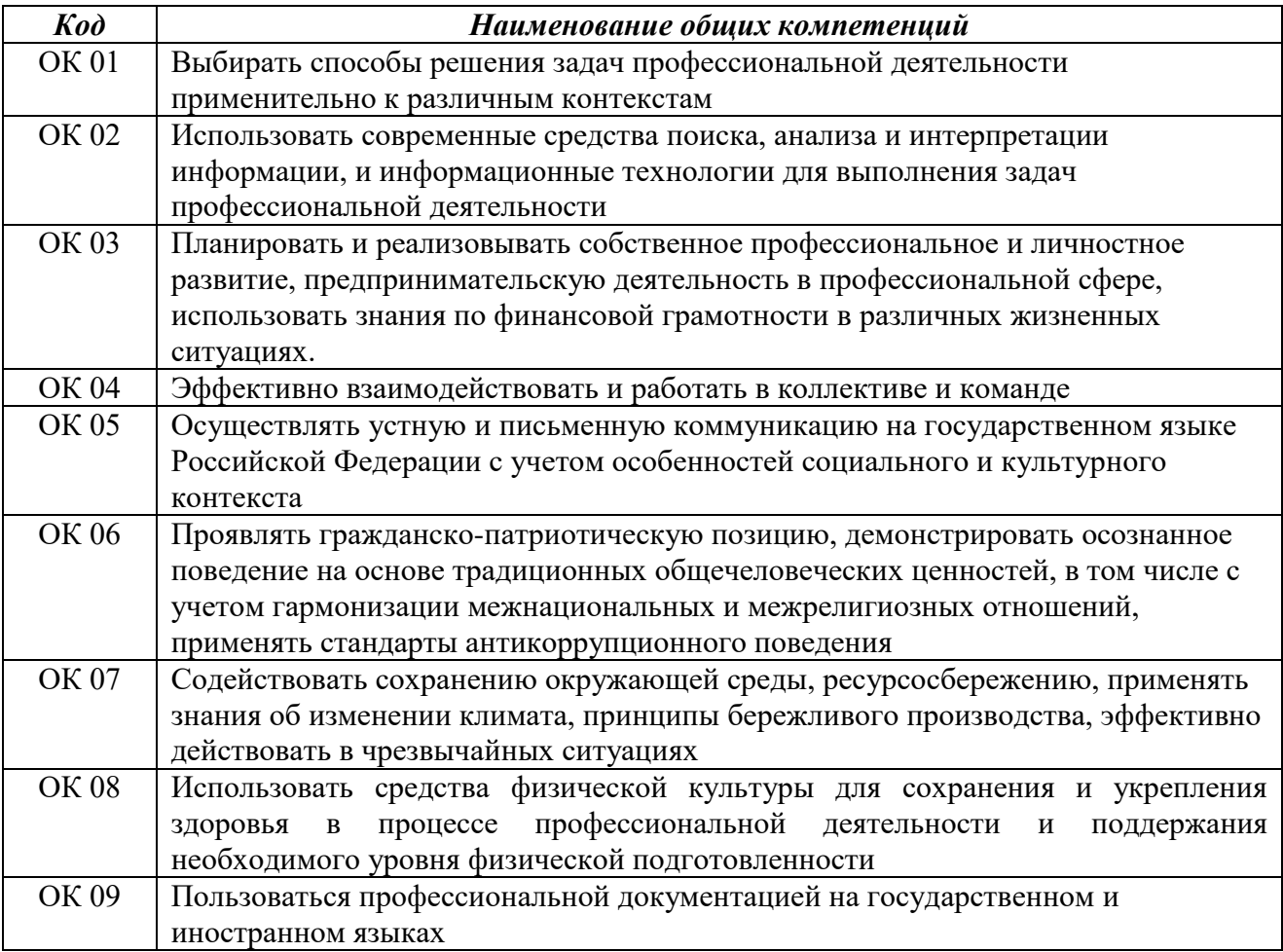

# **3. СТРУКТУРА И СОДЕРЖАНИЕ РАБОЧЕЙ ПРОГРАММЫ УЧЕБНОЙ ПРАКТИКИ УП.02**

**3.1. Структура учебной практики УП.02 профессионального модуля ПМ.02**

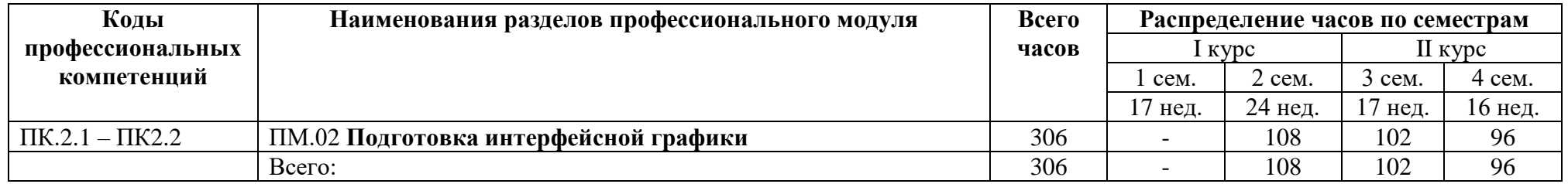

## **3.2. Тематический план и содержание учебной практики УП.02 профессионального модуля ПМ.02**

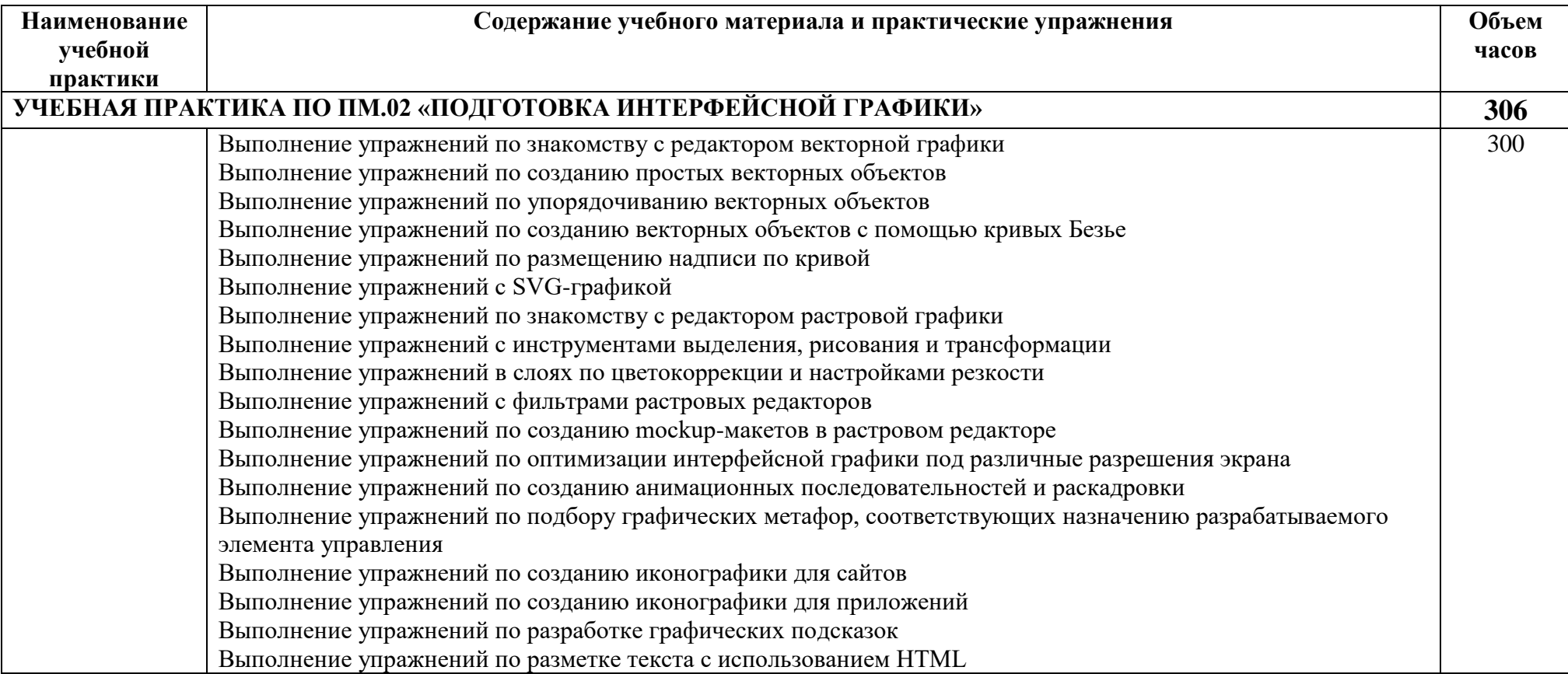

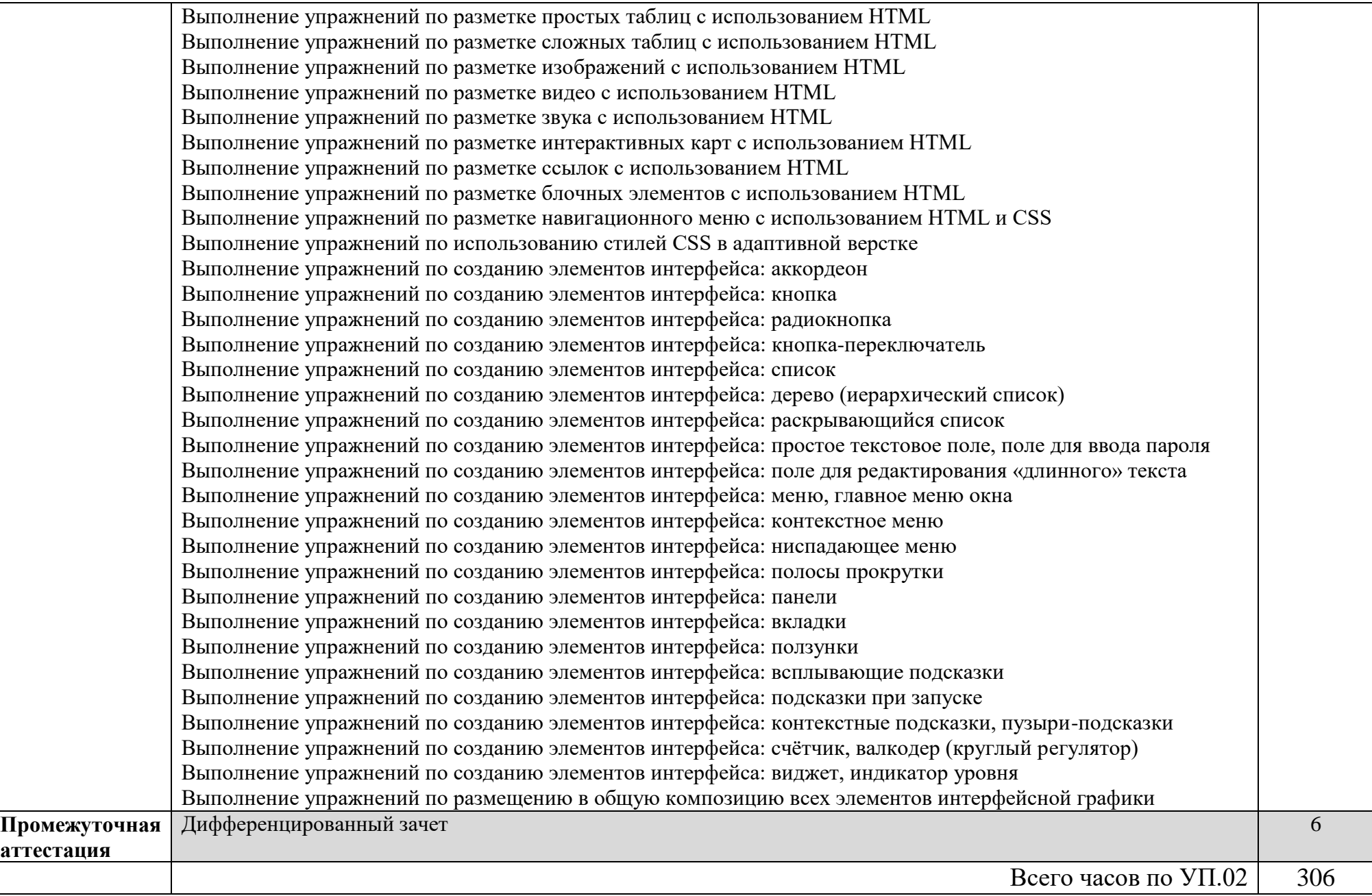

## **4. УСЛОВИЯ РЕАЛИЗАЦИИ РАБОЧЕЙ ПРОГРАММЫ УЧЕБНОЙ ПРАКТИКИ УП.02**

**4.1. Для реализации программы учебной практики УП.02 профессионального модуля ПМ.02 должны быть предусмотрены следующие специальные помещения:**

**Лаборатория Информационных технологий***,* оснащенный в соответствии с требованиями к минимальному материально-техническому обеспечению:

Технические средства обучения:

- Компьютер преподавателя с лицензионным программным обеспечением;
- Мультимедийная система (проектор и мультимедийная доска);
- Сканер;
- Принтер;
- Графический планшет:
- Цифровой фотоаппарат;
- Цифровая видеокамера;
- Звуковые динамики (колонки).

Оборудование ученических рабочих мест (по количеству обучающихся):

- Рабочие места:
- Компьютеры с лицензионным программным обеспечением;
- Графический планшет;
- Наушники и микрофон.

#### **4.2. Информационное обеспечение реализации программы учебной практики**

#### **4.2.1. Основные печатные издания**

1. Белокопытов, А.В. Компьютерные технологии обработки информации / А.В. Белокопытов. - М.: Белокопытов Алексей Вячеславович, 2019. - 243 c.

2. Федорова, Г.Н. Основы проектирования баз данных: учебное пособие для студ. учреждений сред. проф. образования / Г.Н. Федорова. – М.: Издательский центр «Академия», 2018. – 224 с.

#### **4.2.2. Основные электронные издания**

1. Белаш В.Ю. Информационно-коммуникационные технологии: учебнометодическое пособие для СПО / Белаш В.Ю., Салдаева А.А. — Саратов, Москва: Профобразование, Ай Пи Ар Медиа, 2021. — 72 c. — ISBN 978-5-4488-1363-4, 978-5- 4497-1401-5. — Текст: электронный // IPR SMART: [сайт]. — URL: <https://www.iprbookshop.ru/111182.html>

2. Самуйлов, С. В. Информационные технологии. Основы работы в MS Word и Excel : учебное пособие для СПО / С. В. Самуйлов, С. В. Самуйлова. — Саратов, Москва: Профобразование, Ай Пи Ар Медиа, 2023. — 96 c. — ISBN 978-5-4488-1585-0, 978-5- 4497-1972-0. — Текст: электронный // Цифровой образовательный ресурс IPR SMART: [сайт]. — URL:<https://www.iprbookshop.ru/126617.html>

3. Бурнаева, Э. Г. Обработка и представление данных в MS Excel : учебное пособие для спо / Э. Г. Бурнаева, С. Н. Леора. — 2-е изд., стер. — Санкт-Петербург : Лань, 2022. — 156 с. — ISBN 978-5-8114-8951-0. — Текст : электронный // Лань : электроннобиблиотечная система. — URL:<https://e.lanbook.com/book/185903>

4. Трушков, А. С. Статистическая обработка информации. Основы теории и компьютерный практикум : учебное пособие для спо / А. С. Трушков. — 2-е изд., стер. — Санкт-Петербург : Лань, 2021. — 152 с. — ISBN 978-5-8114-6785-3. — Текст : электронный // Лань : электронно-библиотечная система. — URL: <https://e.lanbook.com/book/152664>

5. Журавлев, А. Е. Информатика. Практикум в среде Microsoft Office 2016/2019 / А. Е. Журавлев. — 4-е изд., стер. — Санкт-Петербург : Лань, 2023. — 124 с. — ISBN 978-5- 507-45697-0. — Текст : электронный // Лань : электронно-библиотечная система. — URL: <https://e.lanbook.com/book/279833>

#### **4.2.3. Дополнительные источники**

1. Грошев А.С. Основы работы с базами данных: учебное пособие для СПО / Грошев А.С. — Саратов: Профобразование, 2021. — 255 c. — ISBN 978-5-4488-1006-0. — Текст: электронный // IPR SMART: [сайт]. — URL:<https://www.iprbookshop.ru/102199.html>

#### **4.3. Общие требования к организации образовательного процесса**

- Программа учебной практики осваивается параллельно с изучением учебных дисциплин профессионального и общепрофессионального цикла.
- Выполнение практических заданий предполагает деление группы по числу рабочих мест, оборудованных персональным компьютером.
- Формой аттестации УП.02 является дифференцированный зачет.

#### **4.4. Кадровое обеспечение образовательного процесса**

Требования к квалификации педагогических кадров, осуществляющих руководство учебной практикой: мастера производственного обучения должны иметь на 1–2 разряда по профессии рабочего выше, чем предусмотрено образовательным стандартом для выпускников.

Опыт деятельности в организациях соответствующей профессиональной сферы является обязательным для мастеров производственного обучения, отвечающих за освоение обучающимся программы учебной практики. Эти мастера производственного обучения должны проходить стажировку в профильных организациях не реже 1-го раза в 3 года.

# **5. КОНТРОЛЬ И ОЦЕНКА РЕЗУЛЬТАТОВ ОСВОЕНИЯ РАБОЧЕЙ ПРОГРАММЫ УЧЕБНОЙ ПРАКТИКИ**

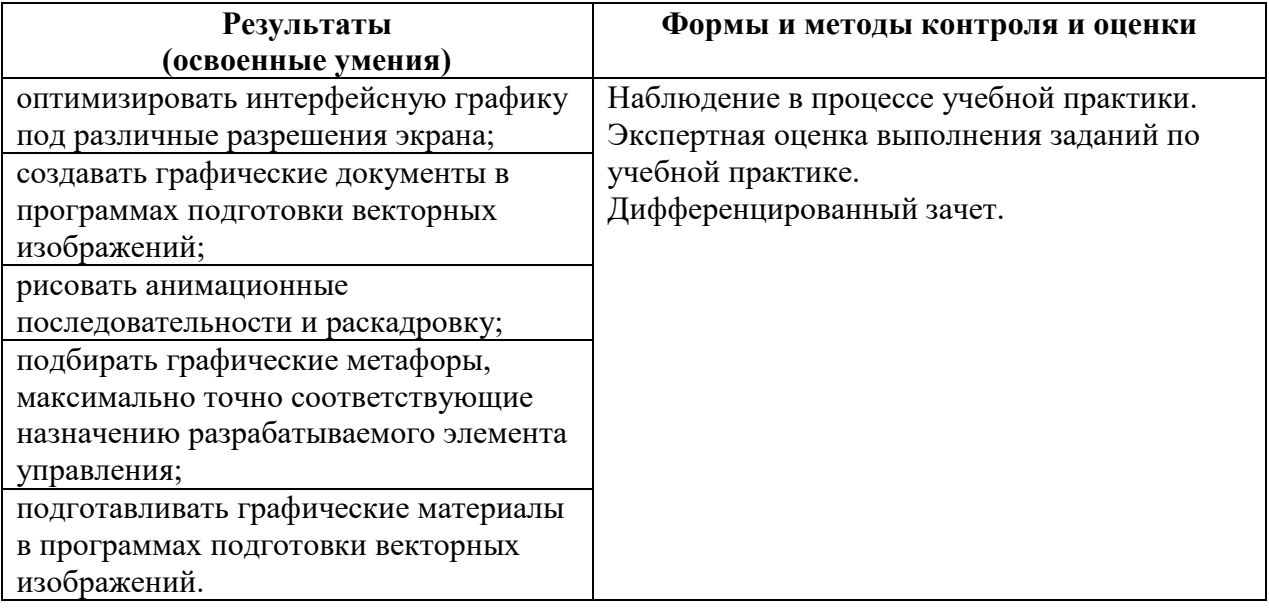

Формы и методы контроля и оценки результатов обучения должны позволять проверять у обучающихся не только сформированность профессиональных компетенций, но и развитие общих компетенций и обеспечивающих их умений.

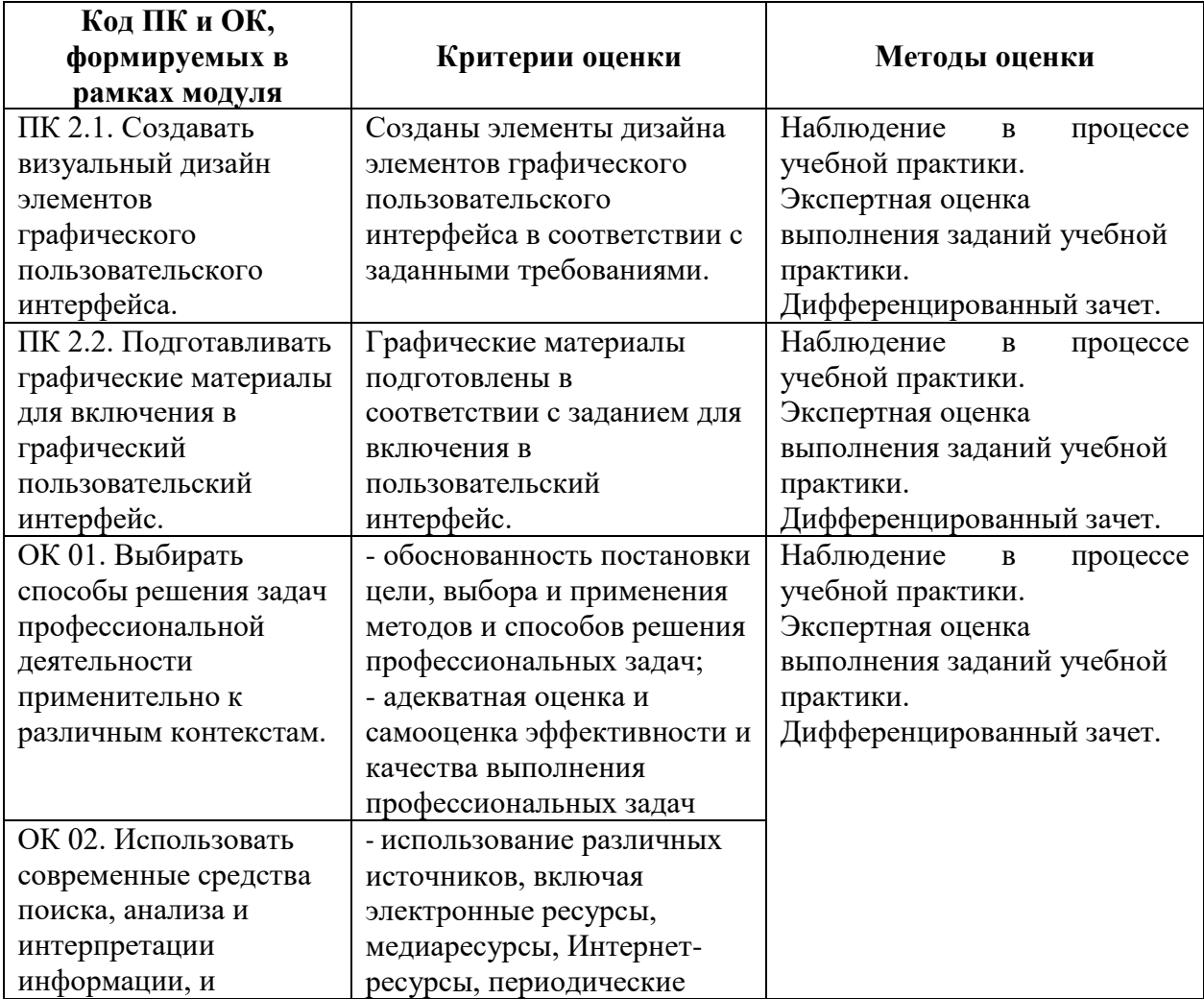

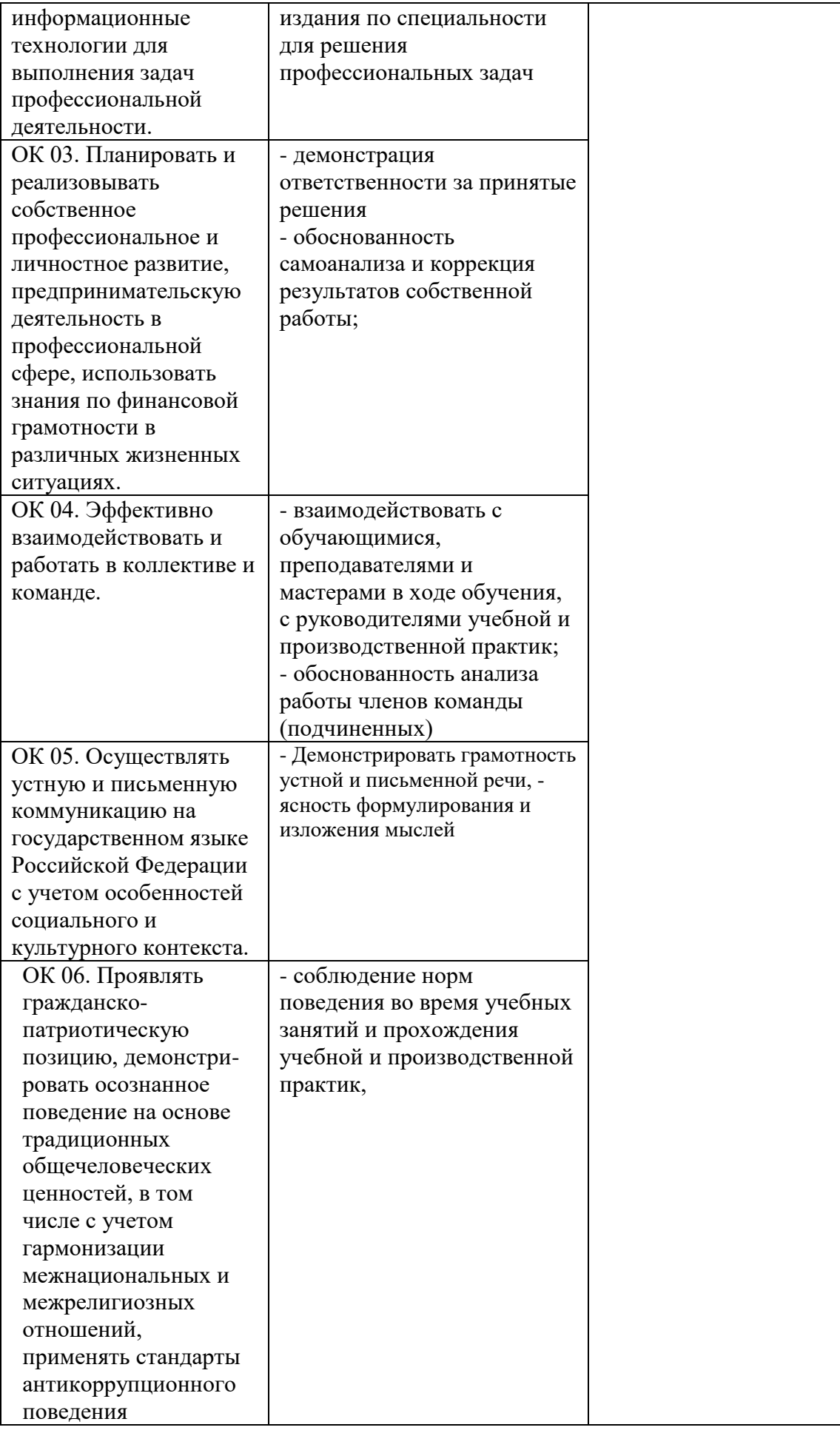

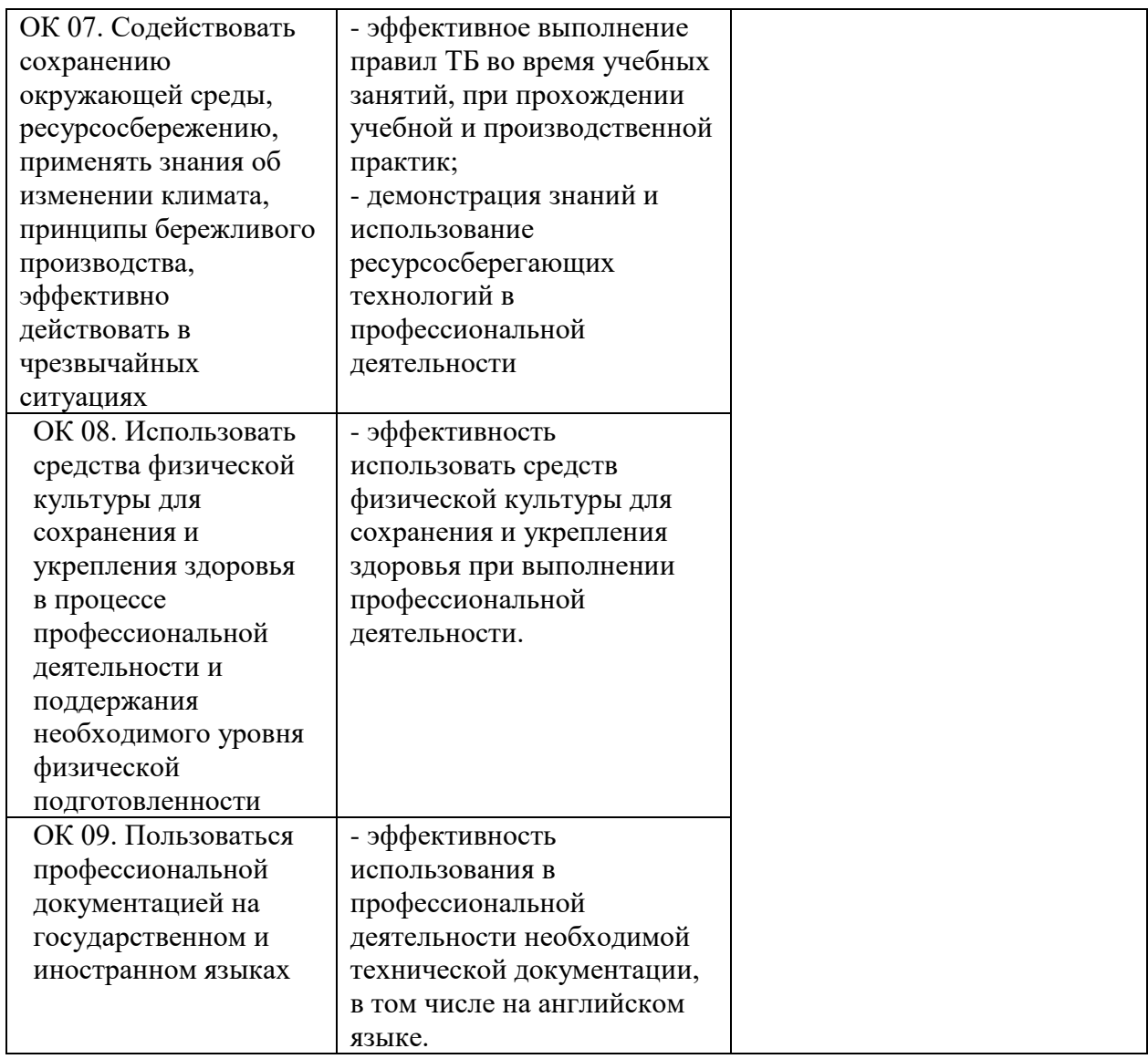